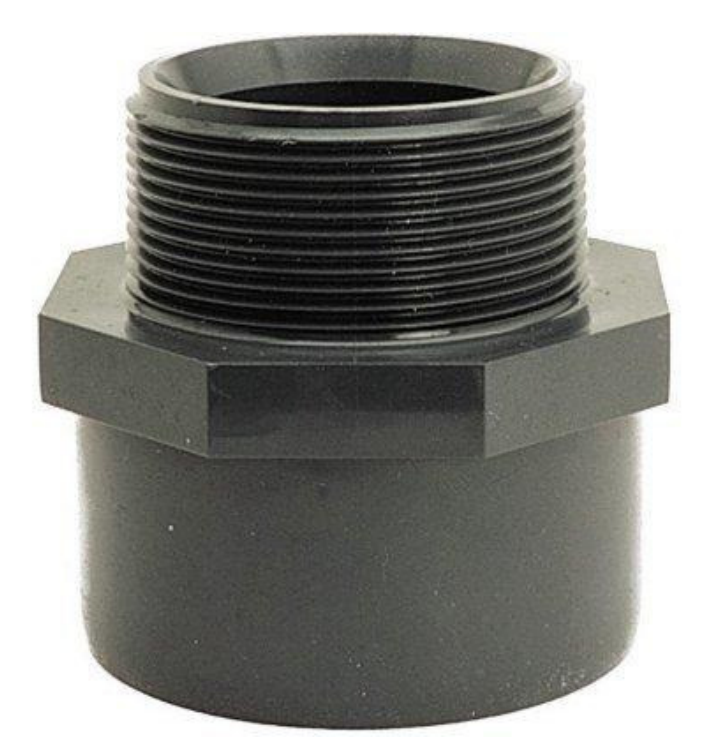

## Übergangsmuffennippel Klebemuffe - AG<br>PN 10

Übergangsmuffennippel Klebemuffe - AG PN 10 - 32 x 3/4""